# GDB QUICK REFERENCE GDB Version 4

## Essential Commands

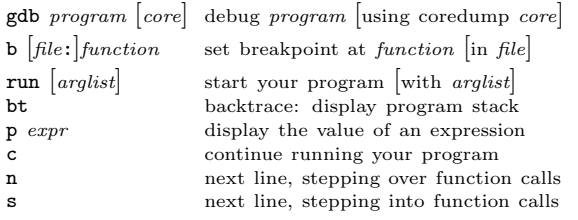

#### Starting GDB

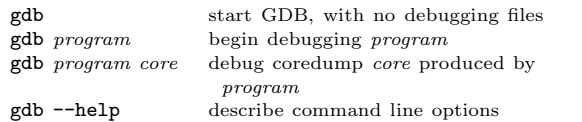

#### Stopping GDB

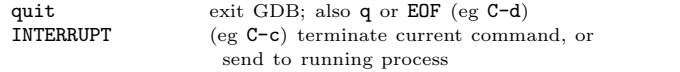

## Getting Help

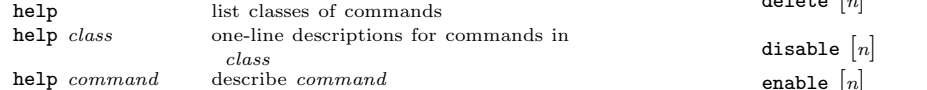

# Executing your Program

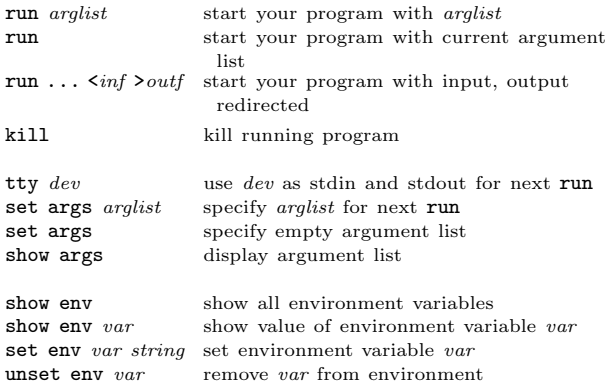

### Shell Commands

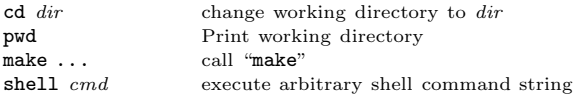

## Breakpoints and Watchpoints

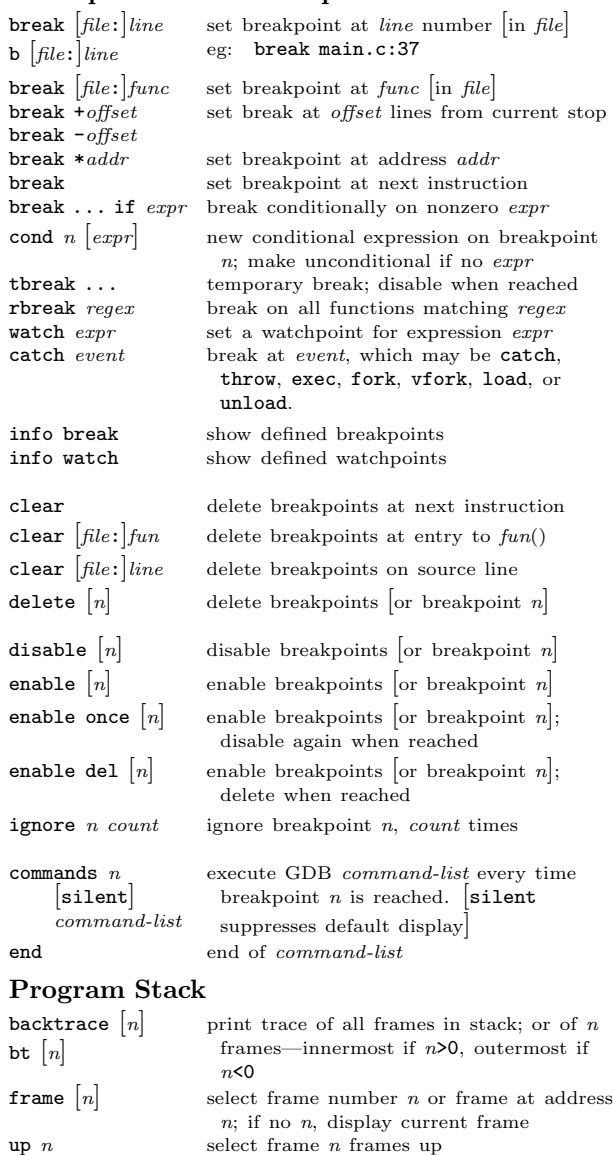

**down** *n* select frame *n* frames down<br>**info frame**  $[addr]$  describe selected frame, or f

info args arguments of selected frame<br>info locals local variables of selected fra

info reg  $[rn]$ ... info all-reg  $\lfloor rn \rfloor$ 

 $\mathbf{r}$ 

**info frame**  $\begin{bmatrix} addr \end{bmatrix}$  describe selected frame, or frame at *addr* **info args** arguments of selected frame

local variables of selected frame

register values  $\begin{bmatrix}$  for regs  $rn \end{bmatrix}$  in selected frame; all-reg includes floating point

## Execution Control

 $\vert$ s $\vert$ 

 $si$ 

 $n$ 

 $n$ i

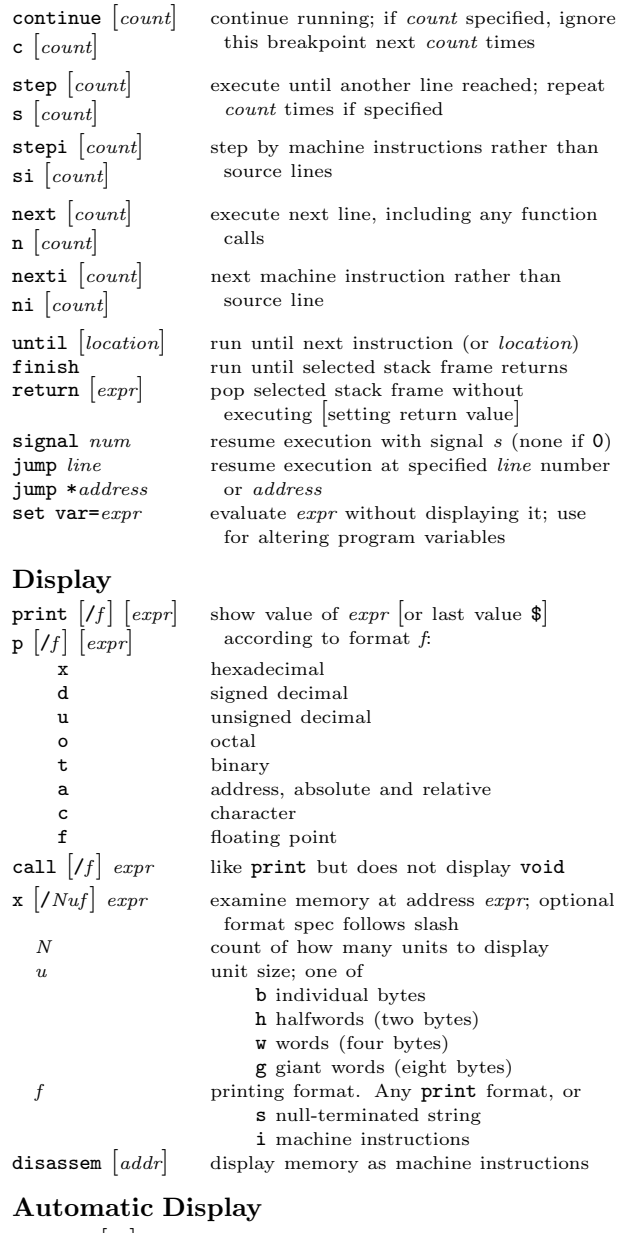

## $Au$

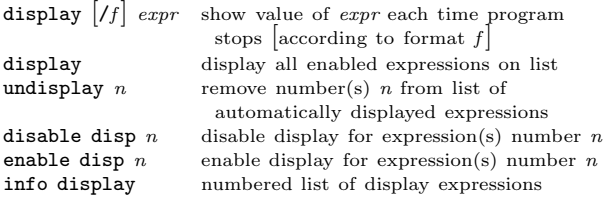

[ ] surround optional arguments . . . show one or more arguments

 $\mathbf{r}$ 

#### Expressions

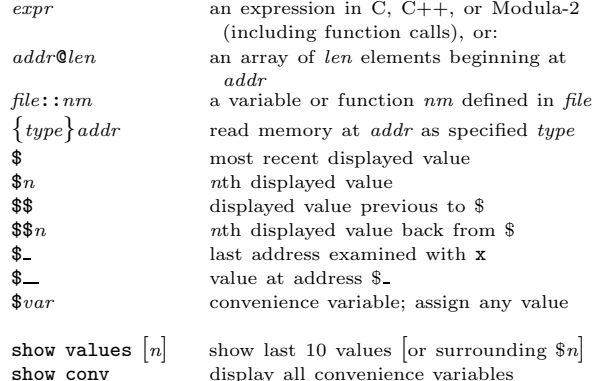

info func

## Symbol Table

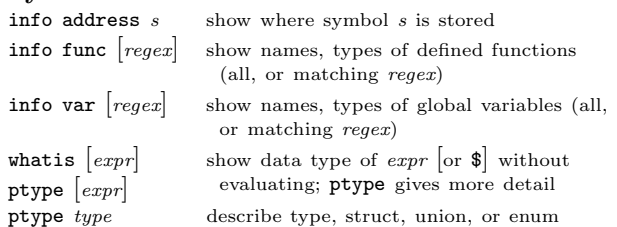

display all convenience variables

## GDB Scripts

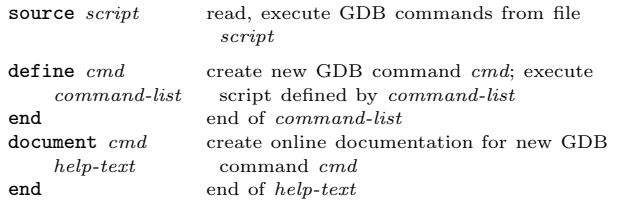

## Signals

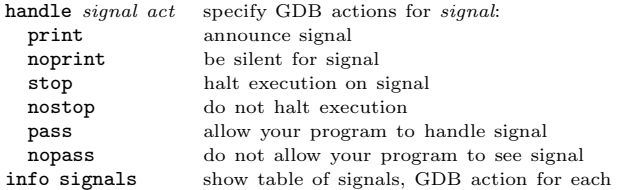

## Debugging Targets

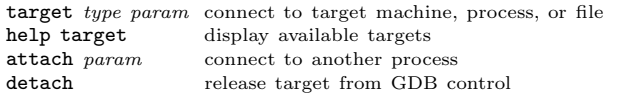

## Controlling GDB

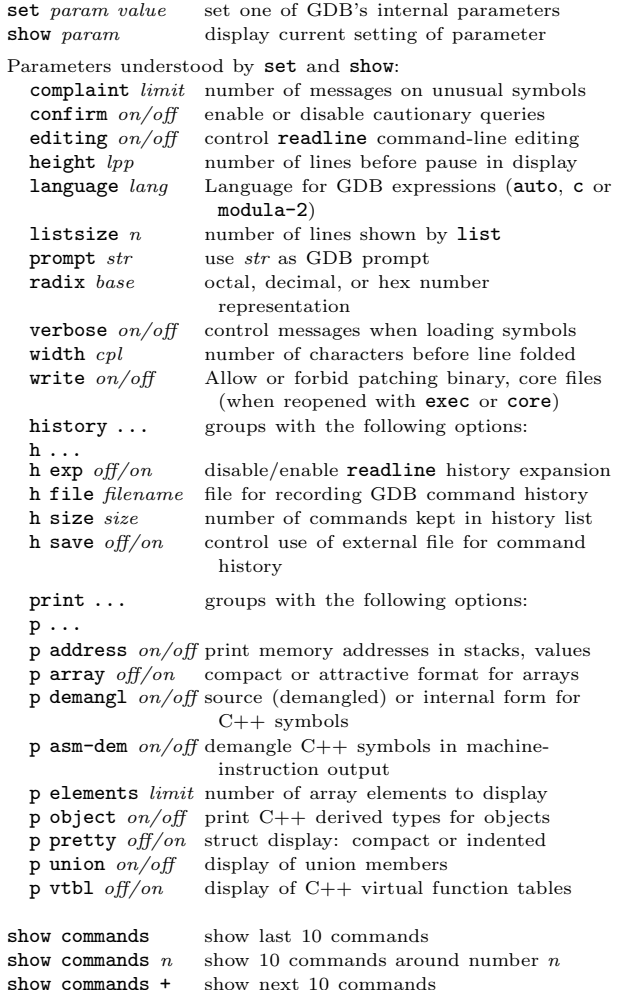

#### Working Files

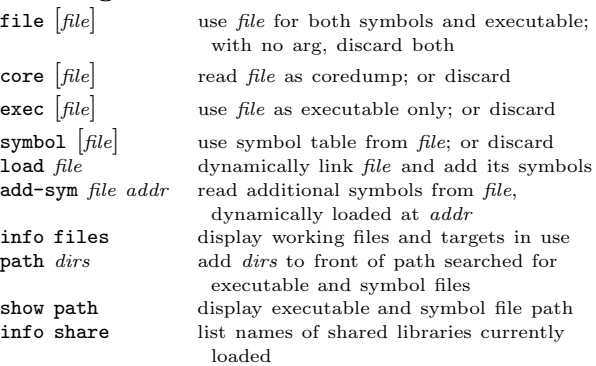

### Source Files

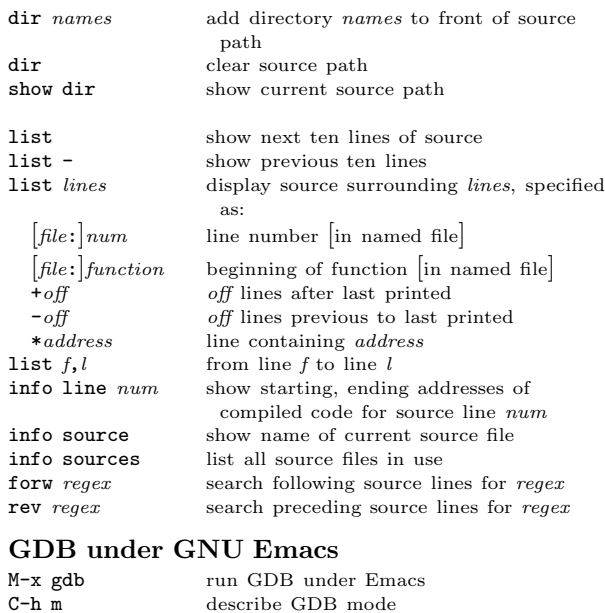

describe GDB mode

up  $arg$  frames (up)

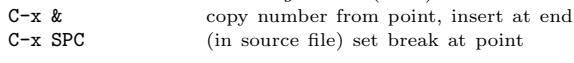

M-s step one line (step)<br>M-n next line (next) M-n next line (next)<br>
M-i step one instruct

 $M-c$  continue (cont)<br> $M-u$  up arg frames (

 $M-i$  step one instruction (stepi)<br>  $C-c$   $C-f$  finish current stack frame  $(f)$  $C-c - f$  finish current stack frame (finish)<br>M-c continue (cont)

M-d down *arg* frames (down)

### GDB License

 $\mathbf{r}$ 

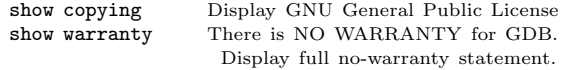

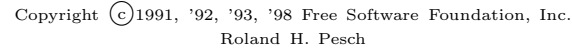

The author assumes no responsibility for any errors on this card.

This card may be freely distributed under the terms of the GNU General Public License.

Please contribute to development of this card by annotating it. Improvements can be sent to bug-gdb@gnu.org.

GDB itself is free software; you are welcome to distribute copies of it under the terms of the GNU General Public License. There is absolutely no warranty for GDB.